## **Chapter 13. Downloading from the Internet**

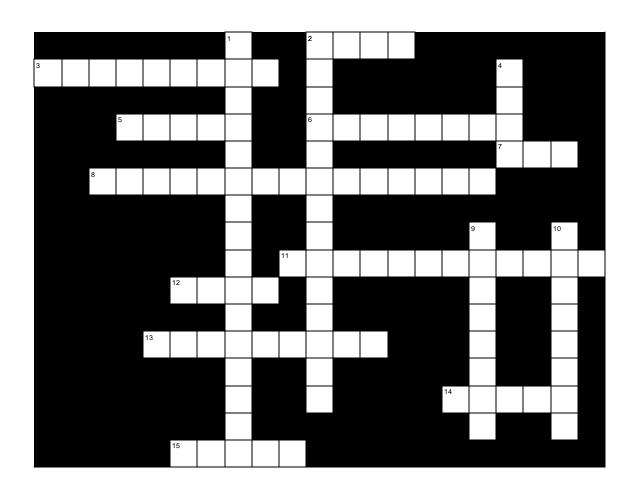

## Across

- 2. To keep your computer safe, you should \_\_\_\_\_ all files you donwload from the Internet.
- The easiest way to take text from a Web page is to copy it to your
- 5. A Windows program to archive and unarchive files.
- When you save something on your computer, you must give it a

- 7. A graphics format that allows only 256 colors.
- 8. A Macintosh program to unarchive files.
- On a Windows computer, use this graphics program to convert images.
- 12. A table to select from.
- 13. When you save a graphics file, don't change its file
- 14. After you copy text, you can it

wherever you want.

15. A big danger when downloading files from the Internet.

## Down

- On a Macintosh, you can use this graphics programs to convert images.
- 2. Files that will unarchive themselves when they are clicked on.
- 4. One of the graphics formats allowable on Web pages.
- 9. Move a file from one computer to another.

 Files that are packed into a single file and compressed are